## INDICE

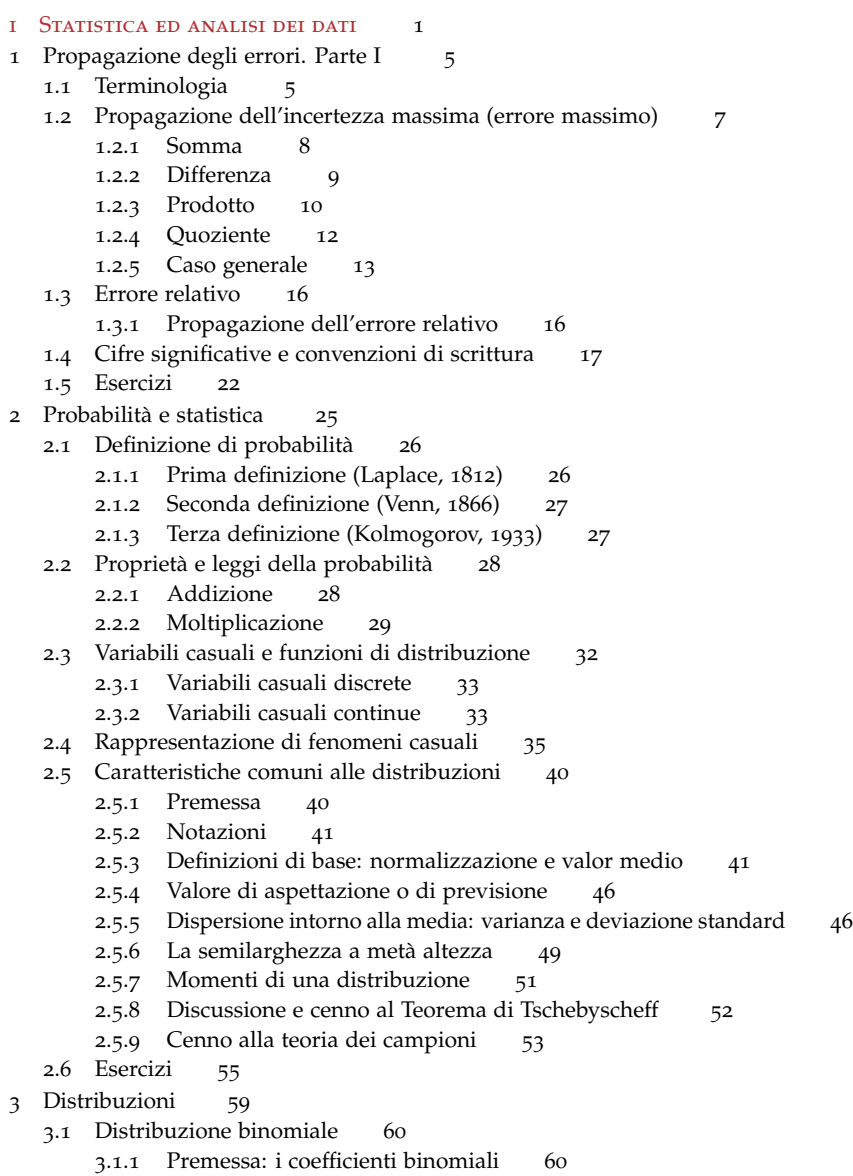

v

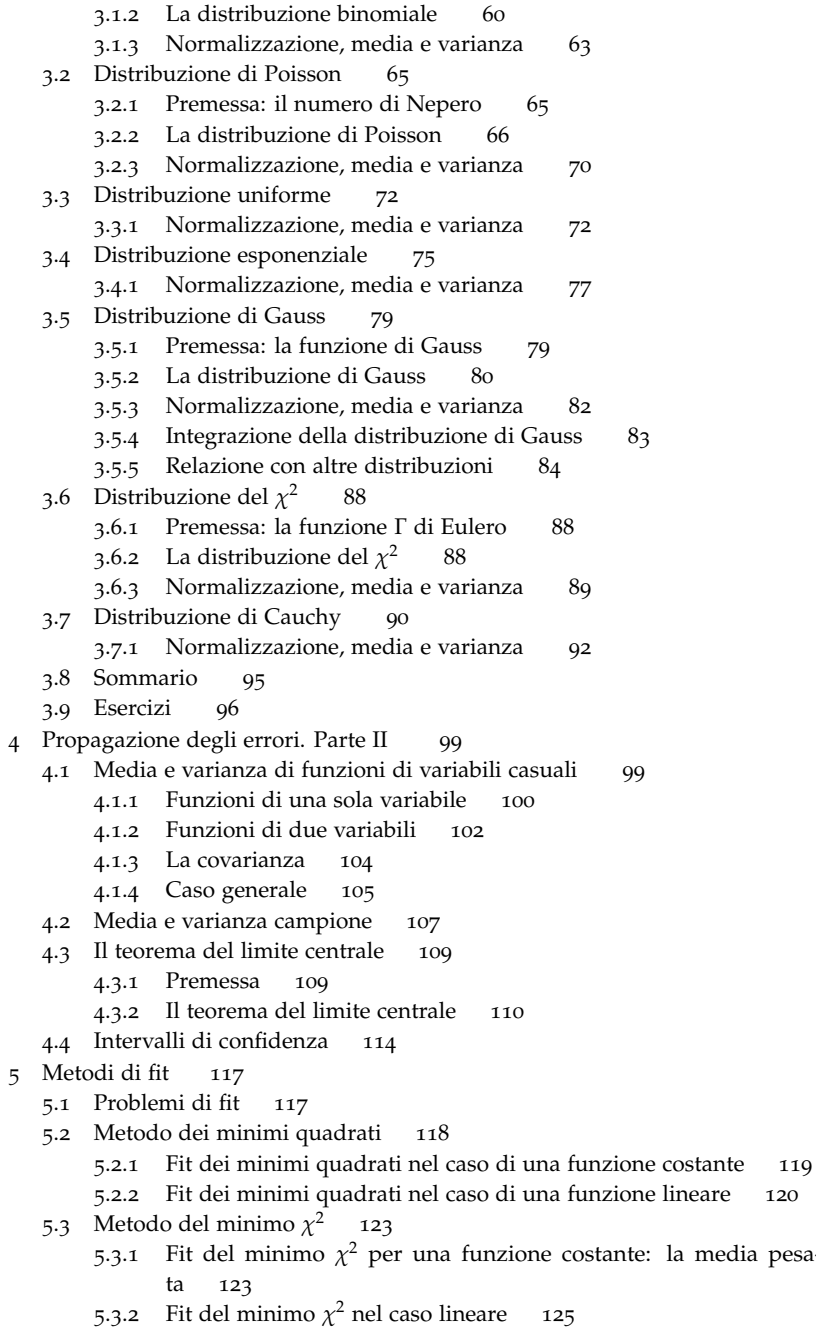

la media pesa-

5.4 Fit di tipo generale 128 5.5 Test del  $\chi^2$  130 5.5.1 Test del  $\chi^2$  per una serie di misure 131 5.5.2 Test del  $\chi^2$  per una distribuzione 132 5.6 Esercizi 135 6 Formule approssimate 137 6.1 Derivata di una funzione data per punti 137 6.2 Integrale di una funzione data per punti 139 6.3 Interpolazione 140 7 Complementi 141 7.1 Correlazione 141 7.1.1 Coefficiente di correlazione 143 7.2 La distribuzione di Student 145 7.2.1 Variabile t di Student a n gradi di libertà 145 7.2.2 Variabile t di Student a n-1 gradi di libertà 146 7.2.3 t-test 147 7.3 Funzione di distribuzione per funzioni di variabile casuale 149 7.3.1 Variabili casuali discrete 149 7.3.2 Variabili casuali continue 150 7.4 Esercizi 157 ii Introduzione al calcolatore 159 8 Il sistema operativo Linux 163 8.1 Terminologia 164 8.2 Una breve storia di Linux 164 8.3 Concetti di base 165 8.3.1 Il *login* 166 8.3.2 La *shell* ed i comandi 166 8.3.3 Il *logout* 167 8.4 Il *filesystem* Linux 167 8.5 Navigare il *filesystem* 168  $8.5.1$  pwd 168 8.5.2 168  $8.5.3$   $cd$  170 8.6 Modificare il *filesystem* 170 8.6.1 mkdir 171  $8.6.2$  rmdir 171 8.6.3 rm 172 8.6.4 cp 172 8.6.5 mv 172 8.6.6 chmod 173 8.7 Visualizzare i *file* di testo 173 8.7.1 more 173 8.7.2 less 173 8.7.3 head 174

```
8.7.4 tail
                        174
  8.8 Modificare i file di testo 174
  8.9 I processi 174
        8.9.1 ps 175
        8.9.2 top 175
        8.9.3 kill
                        175
  8.10 La stampa 176
        8.10.1  176
        8.10.2 lpq 176
        8.10.3 
                        176
  8.11 Accesso alle periferiche 176
        8.11.1 mount 177
        8.11.2 umount 178
9 Scrivere documenti scientifici: L<sup>AT</sup>EX 179
  9.1 Introduzione 179
  9.2 Dalla stesura alla stampa 180
  9.3 Il primo documento L<sup>4</sup>T<sub>E</sub>X 182<br>9.4 Un documento realistico 184
  9.4 Un documento realistico
  9.5 Elenchi 187
  9.6 Tabelle 188
  9.7 LAT<sub>E</sub>X e la matematica 190<br>9.8 Inserire le figure 192
  9.8 Inserire le figure
10 Visualizzare ed analizzare dati: gnuplot 195
   10.1 Lanciare gnuplot 196
   10.2 Due cose semplici (ma utili). . . 197
   10.3 . . . e due cose meno ovvie 199
   10.4 Visualizzare una serie di dati 201
   10.5 Realizzare un istogramma 204
   10.6 Salvare i grafici sotto forma di immagini 205
   10.7 Il concetto di macro 206
   10.8 Eseguire un fit ad una serie di dati 207
   10.9 Operazioni con le colonne 212
a Tavole numeriche 213
   A.1 Definizione della funzione erf(x) 213
  a.2 Integrale normale degli errori - I 215
   a.3 Integrale normale degli errori - II 216
   A.4 Distribuzione del \chi^2 - I 217
   a.5 Distribuzione del \chi^2 - II 218
  a.6 Distribuzione del \chi^2 - III 219
   a.7 Distribuzione t di Student - I 220
   a.8 Distribuzione t di Student - II 221
B Un semplice documento LAT<sub>E</sub>X 223
c Simboli matematici in LAT<sub>E</sub>X 227
D Breve glossario di gnuplot 229
```
e Un esempio di fit con scilab 233 E.1 Minimo  $\chi^2$  nel caso lineare 233 e.2 Implementare il fit con scilab 234 Bibliografia 237